# Package 'DExMA'

July 16, 2023

Type Package

Title Differential Expression Meta-Analysis

Version 1.9.0

Description performing all the steps of gene expression meta-analysis considering the possible existence of missing genes. It provides the necessary functions to be able to perform the different methods of gene expression meta-analysis. In addition, it contains functions to apply quality controls, download GEO datasets and show graphical representations of the results.

License GPL-2

**Depends**  $R$  ( $>= 4.1$ ), DExMAdata

Suggests BiocStyle, qpdf, BiocGenerics, RUnit

- Imports Biobase, GEOquery, impute, limma, pheatmap, plyr, scales, snpStats, sva, swamp, stats, methods, utils, bnstruct, RColorBrewer, grDevices
- biocViews DifferentialExpression, GeneExpression, StatisticalMethod, QualityControl

Encoding UTF-8

LazyData false

git\_url https://git.bioconductor.org/packages/DExMA

git\_branch devel

git\_last\_commit 148daa7

git\_last\_commit\_date 2023-04-25

Date/Publication 2023-07-16

Author Juan Antonio Villatoro-García [aut, cre], Pedro Carmona-Sáez [aut]

Maintainer Juan Antonio Villatoro-García <juanantoniovillatorogarcia@gmail.com>

# R topics documented:

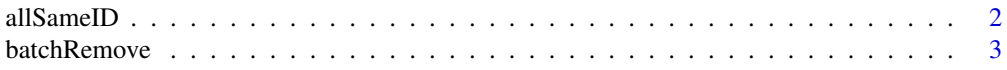

#### <span id="page-1-0"></span>2 all SameID and the contract of the contract of the contract of the contract of the contract of the contract of the contract of the contract of the contract of the contract of the contract of the contract of the contract

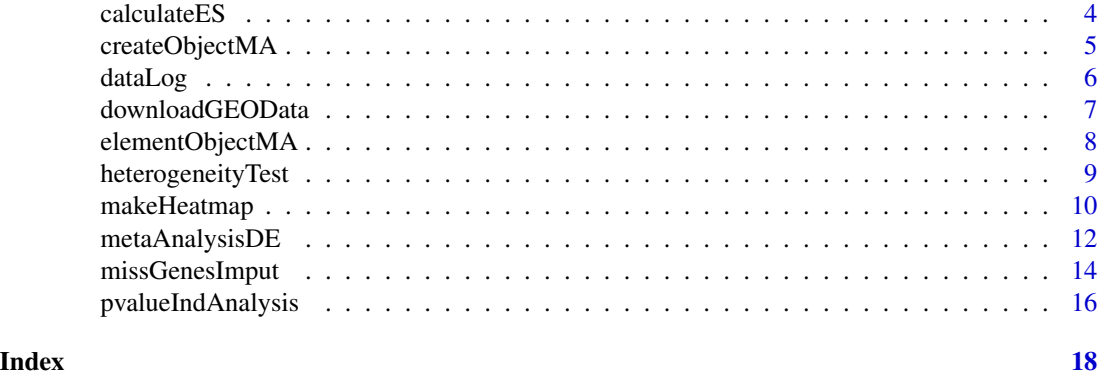

allSameID *Set all datasets in the same ID*

# Description

Set all datasets in the same ID (Official Gene Symbol, Entrez or Ensembl)

# Usage

```
allSameID(objectMA, finalID = "GeneSymbol",
   organism="Homo sapiens")
```
# Arguments

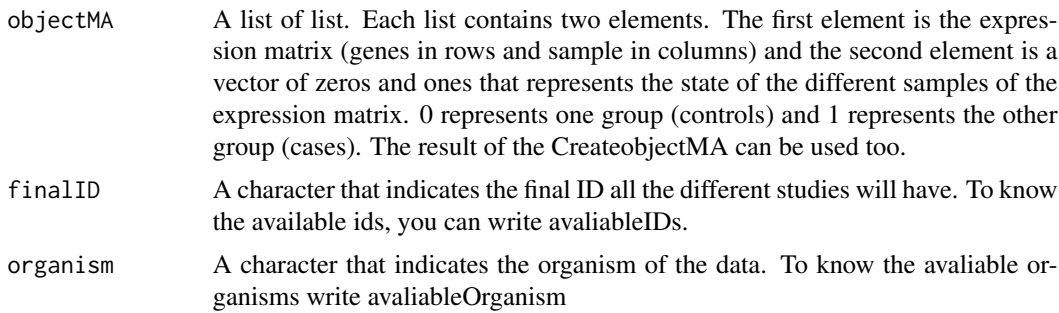

# Value

The same list with all the datasets in the same selected gene ID.

# Author(s)

Juan Antonio Villatoro Garcia, <juanantoniovillatorogarcia@gmail.com>

# See Also

[createObjectMA](#page-4-1)

# <span id="page-2-0"></span>**batchRemove** 3

# Examples

```
data(DExMAExampleData)
sameData <- allSameID(objectMA = maObjectDif, finalID = "GeneSymbol",
organism = "Homo sapiens")
sameData
```
batchRemove *Elimination of covariates batch effect or bias*

#### Description

It eliminates the effects of batch or bias of the covariates

#### Usage

```
batchRemove(expressionMatrix, pheno, formula, mainCov = NULL, nameGroup, ...)
```
#### Arguments

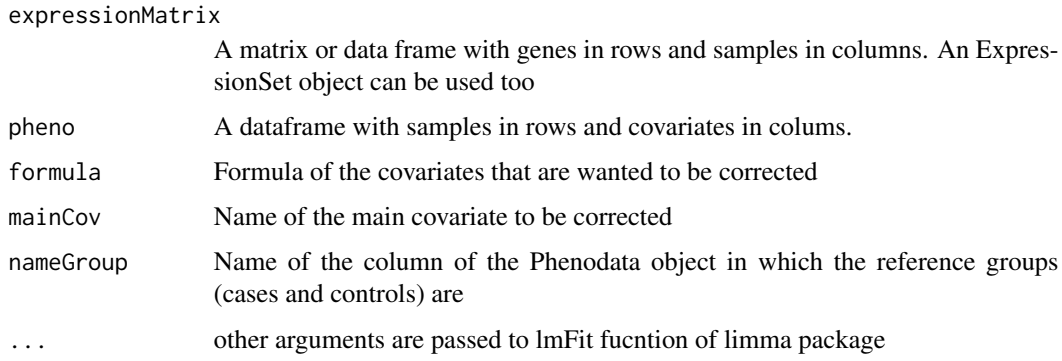

#### Value

The Expression Matrix with the bias or batch effect corrected. Moreover a plot of the visualization of the association between principal components and covariates is shown.

#### Author(s)

Juan Antonio Villatoro Garcia, <juanantoniovillatorogarcia@gmail.com>

#### References

Martin Lauss (2019). swamp: Visualization, Analysis and Adjustment of High-Dimensional Data in Respect to Sample Annotations. R package version 1.5.1. [https://CRAN.R-project.org/](https://CRAN.R-project.org/package=swamp) [package=swamp](https://CRAN.R-project.org/package=swamp)

#### Examples

```
data(DExMAExampleData)
batchRemove(listMatrixEX$Study2, listPhenodatas$Study2, formula=~gender+race,
nameGroup="condition")
```
# calculateES *Calculation of Effects Sizes and their variance*

#### Description

This function uses the Hedges'g estimator to calulate the different Effects size and their variances for each genes and for each dataset.

#### Usage

calculateES(objectMA, missAllow = 0.3)

#### **Arguments**

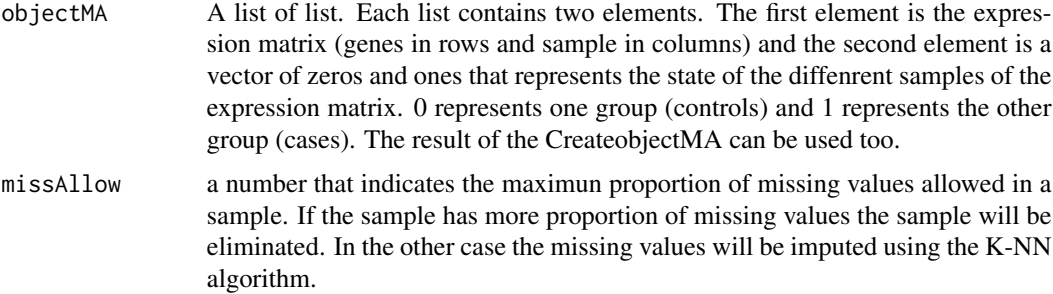

### Value

A list formed by three elements:

- First element (ES) is a dataframe were columns are each of the studies (datasets) and rows are the genes. Each element of the dataframe represents the Effect Size.
- Second element (Var) is a dataframe were columns are each of the studies (datasets) and rows are the genes. Each element of the dataframe represents the variance of the Effect size.

#### Author(s)

Juan Antonio Villatoro Garcia, <juanantoniovillatorogarcia@gmail.com>

# See Also

[createObjectMA](#page-4-1), [metaAnalysisDE](#page-11-1)

<span id="page-3-0"></span>

# <span id="page-4-0"></span>createObjectMA 5

# Examples

```
data(DExMAExampleData)
```

```
resultsEffects <- calculateES(objectMA = maObject, missAllow = 0.3)
resultsEffects
```
<span id="page-4-1"></span>createObjectMA *Creation of the object to use in meta-analysis*

# Description

It allows the creation of an object to perform meta-analysis.

# Usage

```
createObjectMA(
    listEX,
    listPheno = NULL,
    namePheno = c(rep(1, length(listEX))),
    expGroups = c(rep(1, length(listEX))),
    refGroups = c(rep(2, length(listEX)))
\mathcal{L}
```
# Arguments

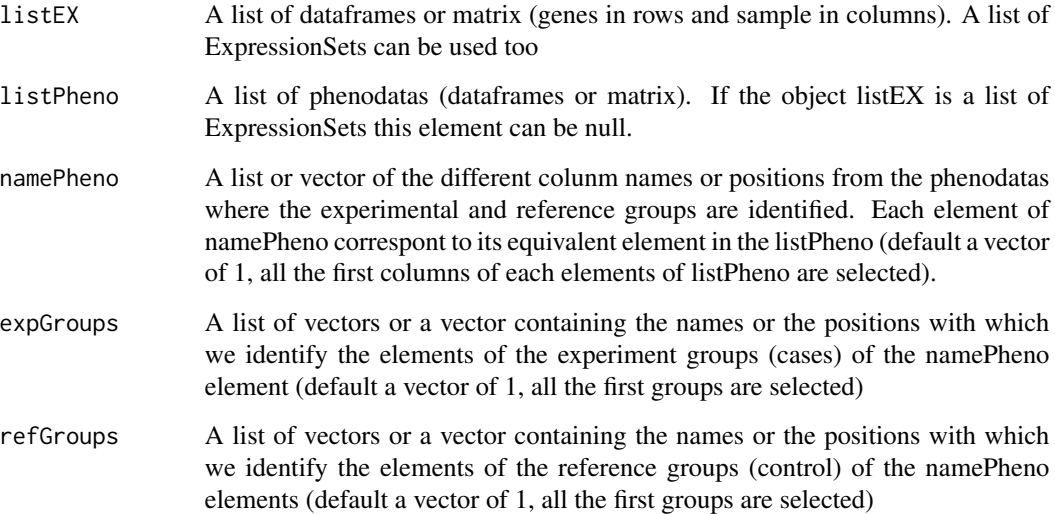

<span id="page-5-0"></span>The object needed to perform meta-analysis. This object is list of nested lists. Each list contains two elements:

- The first element is the expression matrix (genes in rows and sample in columns)
- The second element is a vector of zeros and ones that represents the state of the diffenrent samples of the expression matrix. 0 represents reference group (controls) and 1 represents experimental group (cases).

#### Author(s)

Juan Antonio Villatoro Garcia, <juanantoniovillatorogarcia@gmail.com>

#### See Also

[elementObjectMA](#page-7-1)

#### Examples

data(DExMAExampleData)

```
phenoGroups = c("condition", "condition", "state", "state")
phenoCases = list(Study1 = "Diseased", Study2 = c("Diseased", "ill"),
                    Study3 = "Diseased", Study4 = "ill")
phenoControls = list(Study1 = "Healthy", Study2 = c("Healthy", "control"),
                        Study3 = "Healthy", Study4 = "control")
newObjectMA <- createObjectMA(listEX=listMatrixEX, listPheno = listPhenodatas,
                                namePheno=phenoGroups, expGroups=phenoCases,
                                refGroups = phenoControls)
```
newObjectMA

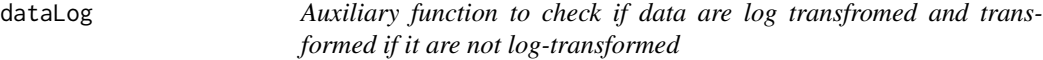

#### Description

Auxiliary function to check if data are log transfromed and transformed if it are not log-transformed

#### Usage

dataLog(objectMA)

#### <span id="page-6-0"></span>Arguments

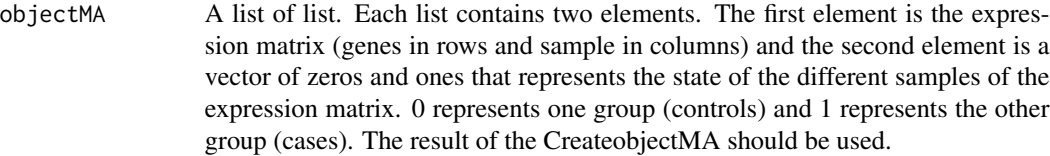

# Value

The same object with log-transformed expression matrix

#### Author(s)

Juan Antonio Villatoro Garcia, <juanantoniovillatorogarcia@gmail.com>

# See Also

[createObjectMA](#page-4-1)

# Examples

data(DExMAExampleData)

dataLog(maObject)

downloadGEOData *Download datasets from GEO database*

# Description

Download different ExpressionSets objects from the GEO database

## Usage

```
downloadGEOData(GEOobject, directory = getwd())
```
# Arguments

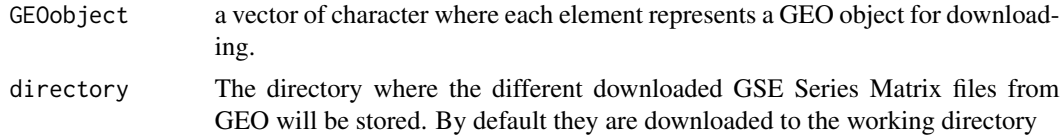

#### Details

This function internally uses getGEO function of GEOquery package. However, downloadGEO allows you to download multiple files at the same time.

<span id="page-7-0"></span>A list of the different ExpressionSets

#### Author(s)

Juan Antonio Villatoro Garcia, <juanantoniovillatorogarcia@gmail.com>

#### References

Davis, S. and Meltzer, P. S. GEOquery: a bridge between the Gene Expression Omnibus (GEO) and BioConductor. Bioinformatics, 2007, 14, 1846-1847

# Examples

```
## Not run:
GEOobjects<- c("GSE4588", "GSE10325")
dataGEO<-downloadGEOData(GEOobjects)
dataGEO
```

```
## End(Not run)
```
<span id="page-7-1"></span>elementObjectMA *Creation of the object to use in meta-analysis*

#### Description

It allows the creation of a element of the object needed to perform meta-analysis

#### Usage

```
elementObjectMA(
    expressionMatrix,
    pheno = NULL,
    groupPheno,
    expGroup = 1,refGroup = 2
)
```
#### **Arguments**

```
expressionMatrix
                 A dataframe or matrix that contanining genes in rows and samples if columns.
                 An ExpressionSet object can be used too.
pheno A data frame or a matrix containing samples in rows and covariates in columns.
                 If NULL (default), pheno is extracted from the ExpressionSet object
groupPheno The column name or position from pheno where experimental group (cases) and
                 reference group (control) are identified
```
<span id="page-8-0"></span>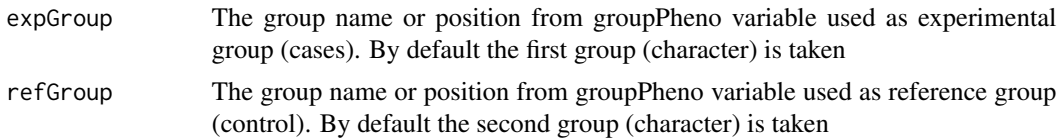

An element that can be included in meta-analysis object.

#### Author(s)

Juan Antonio Villatoro Garcia, <juanantoniovillatorogarcia@gmail.com>

# See Also

[createObjectMA](#page-4-1)

# Examples

data(DExMAExampleData)

```
ExpressionSetStudy5
newElem <-elementObjectMA(expressionMatrix = ExpressionSetStudy5,
                            groupPheno = "condition",
                            expGroup = c("Diseased", "ill"),
                            refGroup = c("Healthy", "control"))
```
heterogeneityTest *Checking the heterogeneity of the different studies*

# Description

Shows a QQ-plot of the Cochran's test and the quantiles of  $I^{\wedge}2$  statistic values to mesuare heterogeneity

#### Usage

```
heterogeneityTest(objectMA, probs = c(0, 0.25, 0.5, 0.75))
```
#### Arguments

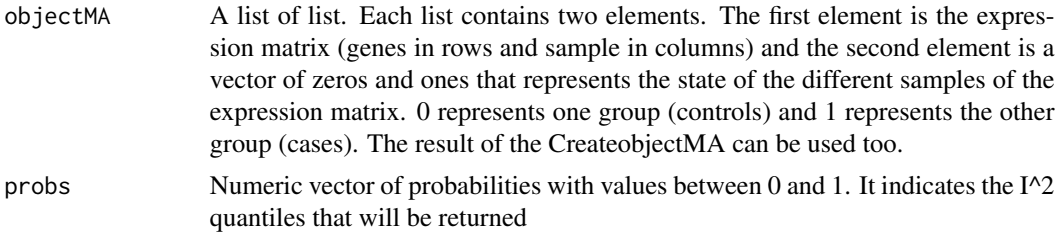

# <span id="page-9-0"></span>Details

If in the QQ-plot of the Cochran's test most of the values are close to the central line (most of the Cochran's test values are close to the expected distribution), it can be said that there is homogeneity. In the case that these values deviate greatly from the expected distribution, it must be assumed that there is heterogeneity. I^2 measures the percentage of variation across studies due to heterogeneity. To assume homogeneity in the gene expression meta-analysis, almost all I^2 values (quantiles) must be 0 or at least less than 0.25.

## Value

Quantiles of the I^2 values

#### Author(s)

Juan Antonio Villatoro Garcia, <juanantoniovillatorogarcia@gmail.com>

# References

Higgins JPT, Thompson SG. Quantifying heterogeneity in a meta-analysis. Stat Med 2002;21:1539–58.

Higgins JPT, Thompson SG, Deeks JJ, et al. Measuring inconsistency in meta-analyses. BMJ 2003;327:557–60.

#### See Also

[createObjectMA](#page-4-1)

#### Examples

```
data(DExMAExampleData)
```
heterogeneityTest(maObject)

makeHeatmap *Visualization of the meta-analysis results*

# **Description**

It allows to see how the different significant genes are expressed in the different samples. Missing genes appear in gray

# <span id="page-10-0"></span>makeHeatmap 11

# Usage

```
makeHeatmap(
   objectMA,
   resMA,
    typeMethod = c("FEM", "REM", "maxP", "minP", "Fisher", "Stouffer", "ACAT"),
    scaling = c("zscor", "rscale", "swr", "none"),
   regulation = c("all", "up", "down"),breaks = c(-2, 2),
   fdrSig = 0.05,
   numSig = 50,
   color = colorRampPalette(rev(brewer.pal(n = 7, name = "RdYlBu")))(100),
   na_col = "darkgrey", legend =TRUE
)
```
# Arguments

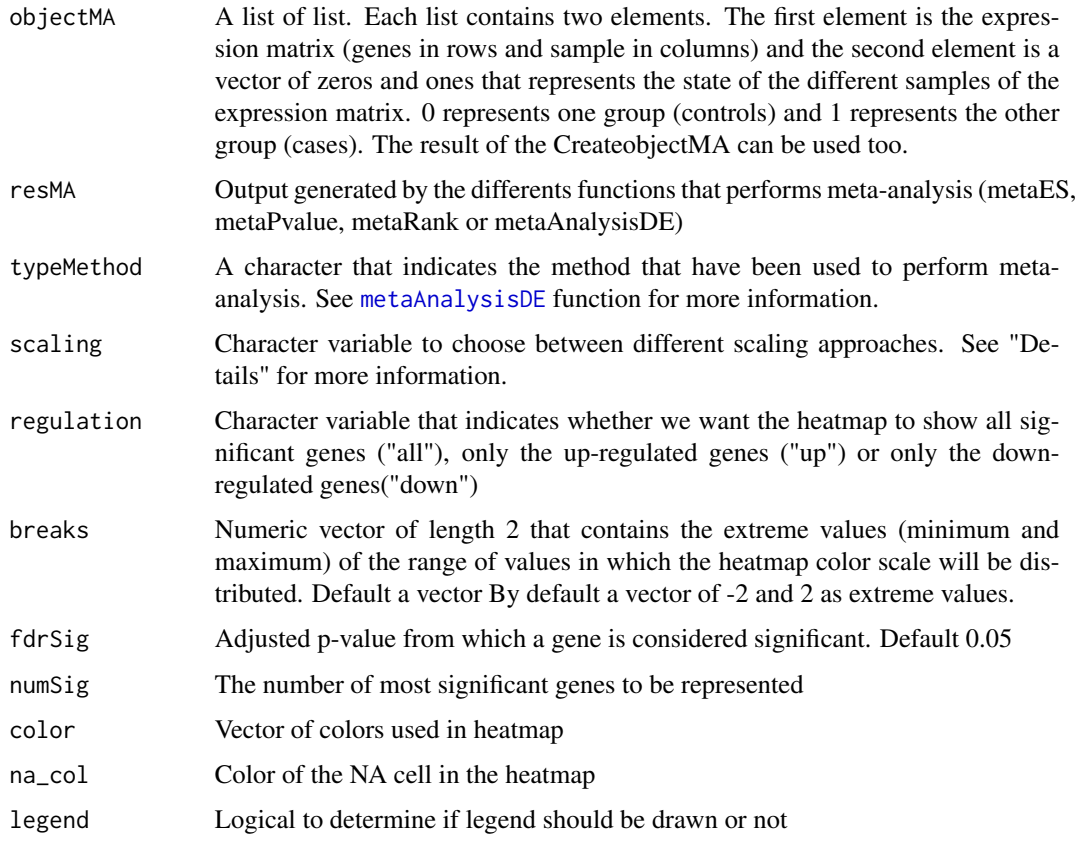

#### Details

Scaling approaches that can be used are:

• "rscale": it applies rescale function of *scales* package. Values will be between -1 and 1)

- <span id="page-11-0"></span>• "zscor": It calculates a z-score value for each gene, that is, the mean gene expression from each gene is subtracted from each gene expression value and then it is divided by the standard deviation
- "swr": it applys scaling relative to reference dataset approach
- "none": any scaling approach it is applied.

The matrix represented in the heatmap

#### Author(s)

Juan Antonio Villatoro Garcia, <juanantoniovillatorogarcia@gmail.com>

#### References

Hadley Wickham and Dana Seidel (2020). scales: Scale Functions for Visualization. R package version 1.1.1. <https://CRAN.R-project.org/package=scales>

Lazar, C, Meganck, S, Taminau, J, and et al. 2013. "Batch Effect Removal Methods for Microarray Gene Expression Data Integration: A Survey," 469–90.

Raivo Kolde 2019. pheatmap: Pretty Heatmaps. R package version 1.0.12. [https://CRAN.](https://CRAN.R-project.org/package=pheatmap) [R-project.org/package=pheatmap](https://CRAN.R-project.org/package=pheatmap)

#### See Also

[createObjectMA](#page-4-1), [metaAnalysisDE](#page-11-1)

#### Examples

data(DExMAExampleData)

```
resultsMA <- metaAnalysisDE(maObject, typeMethod="REM")
makeHeatmap(objectMA=maObject, resMA=resultsMA, typeMethod="REM",
scaling = "zscor", regulation = "all", breaks=c(-2, 2),
fdrSig = 0.05, numSig=40)
```
<span id="page-11-1"></span>metaAnalysisDE *Performing Meta-analysis*

#### Description

It performs meta-analysis using seven different methods.

# metaAnalysisDE 13

# Usage

```
metaAnalysisDE(
   objectMA = NULL,
    effectS = NULL,
   pvalues = NULL,
   weight = NULL,typeMethod = c("FEM", "REM", "maxP", "minP", "Fisher",
                     "Stouffer", "ACAT"),
   missAllow = 0.3,proportionData = 0.5
\mathcal{L}
```
# Arguments

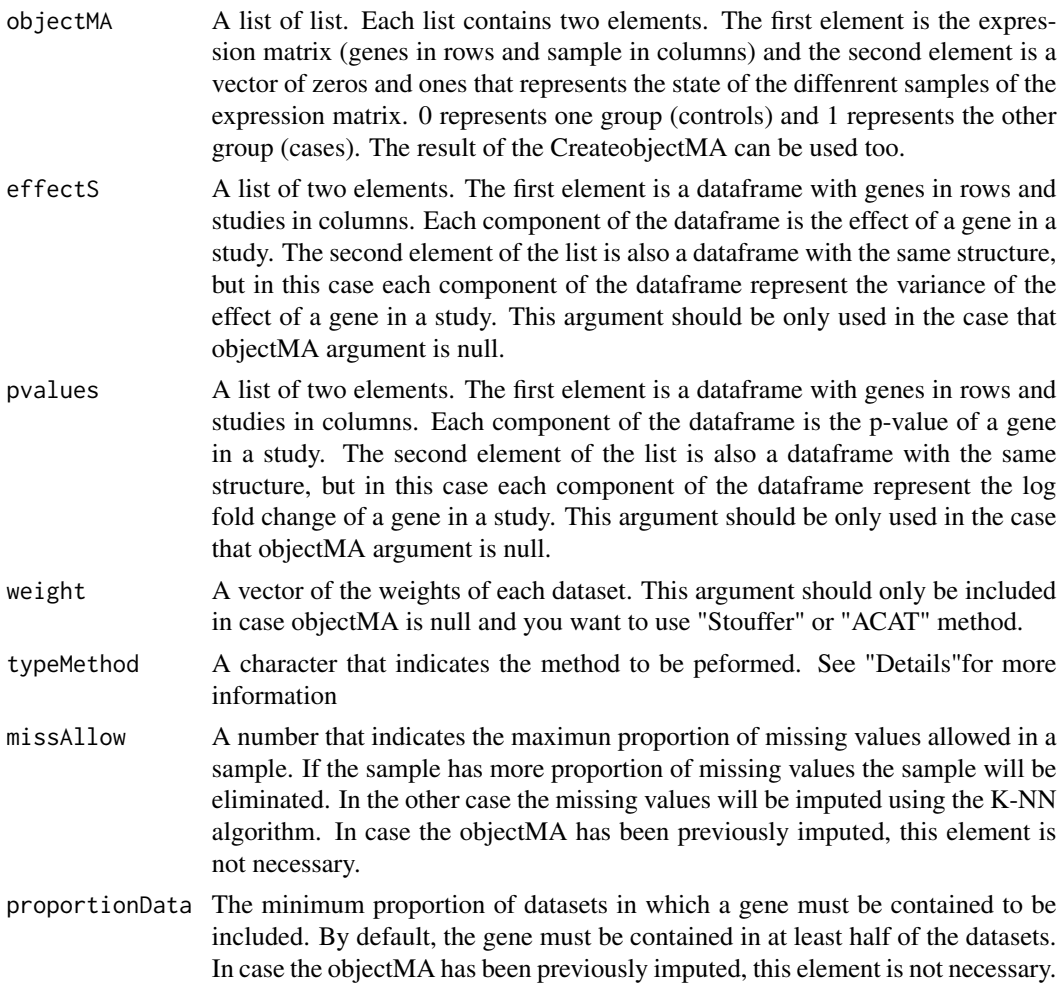

# Details

The different meta-analysis methods that can be applied are:

#### <span id="page-13-0"></span>1. Effects sizes methods:

- "FEM": Fixed Effects model
- "REM": Random Effects model

#### 2. P-value combination mehods

- "Fisher": Fisher's methods
- "Stouffer": Stouffer's method
- "maxP": maximum p-value method (Wilkinson's method)
- "minP": minimum p-value method (Tippett's method)
- "ACAT": Aggregated Cauchy Association Test method

#### Value

A dataframe with the meta-analysis results. Depending on the applied method, a different dataframe is obtained. For more information see the package vignette.

#### Author(s)

Juan Antonio Villatoro Garcia, <juanantoniovillatorogarcia@gmail.com>

#### References

Daniel Toro-Domínguez, Juan Antonio Villatoro-García, Jordi Martorell-Marugán, Yolanda Román-Montoya, Marta E Alarcón-Riquelme, Pedro Carmona-Sáez, A survey of gene expression metaanalysis: methods and applications, Briefings in Bioinformatics, 2020;, bbaa019, [https://doi.](https://doi.org/10.1093/bib/bbaa019) [org/10.1093/bib/bbaa019](https://doi.org/10.1093/bib/bbaa019)

Michael Dewey (2020). metap: meta-analysis of significance values.

Liu, Y., Chen, S., Li, Z., Morrison, A. C., Boerwinkle, E., & Lin, X. (2019). ACAT: A Fast and Powerful p Value Combination Method for Rare-Variant Analysis in Sequencing Studies. The American Journal of Human Genetics, 104(3), 410-421. [https://doi.org/10.1016/j.ajhg.](https://doi.org/10.1016/j.ajhg.2019.01.002) [2019.01.002](https://doi.org/10.1016/j.ajhg.2019.01.002)

#### Examples

```
data(DExMAExampleData)
ResultsMA <- metaAnalysisDE(objectMA=maObject, typeMethod="REM",
                            missAllow=0.3, proportionData=0.5)
```
ResultsMA

missGenesImput *Imputation of unmeasured genes*

#### **Description**

missGenesImput uses k-nearest neighbors in the space of samples to impute the unmeasured genes of the different datasets.

# <span id="page-14-0"></span>missGenesImput 15

#### Usage

```
missGenesImput(objectMA, k = 7)
```
#### Arguments

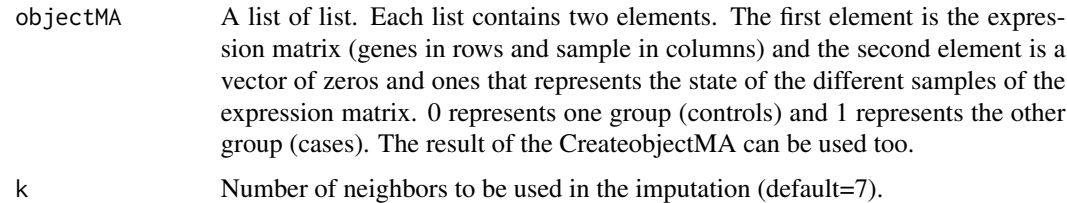

#### Value

A list formed by two elements:

- First element (objectMA) the same objectMA with missign genes imputed
- Second element (imputIndicators) a list with 4 different objects:
	- imputValuesSample: Number of missing values imputed per sample
	- imputPercentageSample: Percentage of missing values imputed per sample
	- imputValuesGene: Number of missing values imputed per gene
	- imputPercentageGene: Percentage of missing values imputed per gene

#### Author(s)

Juan Antonio Villatoro Garcia, <juanantoniovillatorogarcia@gmail.com>

#### References

Christopher A Mancuso, Jacob L Canfield, Deepak Singla, Arjun Krishnan, A flexible, interpretable, and accurate approach for imputing the expression of unmeasured genes, Nucleic Acids Research, Volume 48, Issue 21, 2 December 2020, Page e125, [https://doi.org/10.1093/nar/](https://doi.org/10.1093/nar/gkaa881) [gkaa881](https://doi.org/10.1093/nar/gkaa881)

Alberto Franzin, Francesco Sambo, Barbara di Camillo. bnstruct: an R package for Bayesian Network structure learning in the presence of missing data. Bioinformatics, 2017; 33 (8): 1250- 1252, Oxford University Press, <https://doi.org/10.1093/bioinformatics/btw807>

#### See Also

[createObjectMA](#page-4-1), [metaAnalysisDE](#page-11-1)

#### Examples

```
data(DExMAExampleData)
missGenesImput(maObject)
```
<span id="page-15-0"></span>pvalueIndAnalysis *Calculation p-value for each gene and study*

# Description

This function uses t-test based on limma package in other to obtain the individual p-values for each study and gene

#### Usage

pvalueIndAnalysis(objectMA, missAllow = 0.3)

#### Arguments

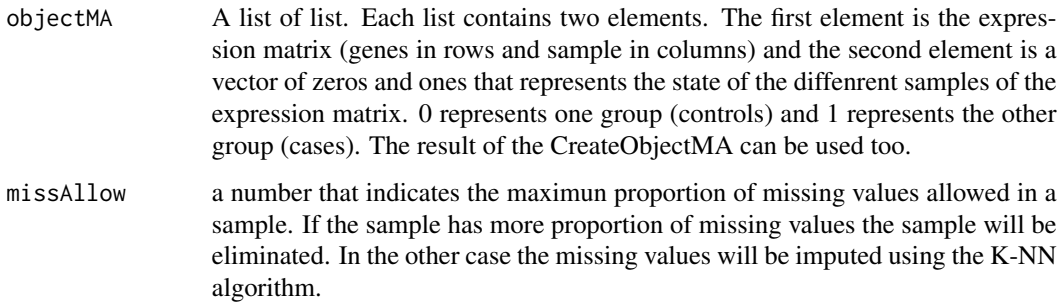

#### Value

A list formed by two elements:

- First element (p) is a dataframe were columns are each of the studies (datasets) and rows are the genes. Each element of the dataframe represents the p-value.
- Second element (logFC) is a dataframe were columns are each of the studies (datasets) and rows are the genes. Each element of the dataframe is the logFC.
- Third element (weights\_z) is a dataframe were columns are each of the studies (datasets) and rows are the genes. Each element of the dataframe represents the necessary weights for Stouffer's method.

# Author(s)

Juan Antonio Villatoro Garcia, <juanantoniovillatorogarcia@gmail.com>

# See Also

[createObjectMA](#page-4-1), [metaAnalysisDE](#page-11-1)

# pvalueIndAnalysis 17

# Examples

data(DExMAExampleData)

```
pvalues <- pvalueIndAnalysis(objectMA=maObject, missAllow=0.3)
pvalues
```
# <span id="page-17-0"></span>Index

allSameID, [2](#page-1-0)

batchRemove, [3](#page-2-0)

calculateES, [4](#page-3-0) createObjectMA, *[2](#page-1-0)*, *[4](#page-3-0)*, [5,](#page-4-0) *[7](#page-6-0)*, *[9,](#page-8-0) [10](#page-9-0)*, *[12](#page-11-0)*, *[15,](#page-14-0) [16](#page-15-0)*

dataLog, [6](#page-5-0) downloadGEOData, [7](#page-6-0)

elementObjectMA, *[6](#page-5-0)*, [8](#page-7-0)

heterogeneityTest, [9](#page-8-0)

makeHeatmap, [10](#page-9-0) metaAnalysisDE, *[4](#page-3-0)*, *[11,](#page-10-0) [12](#page-11-0)*, [12,](#page-11-0) *[15,](#page-14-0) [16](#page-15-0)* missGenesImput, [14](#page-13-0)

pvalueIndAnalysis, [16](#page-15-0)